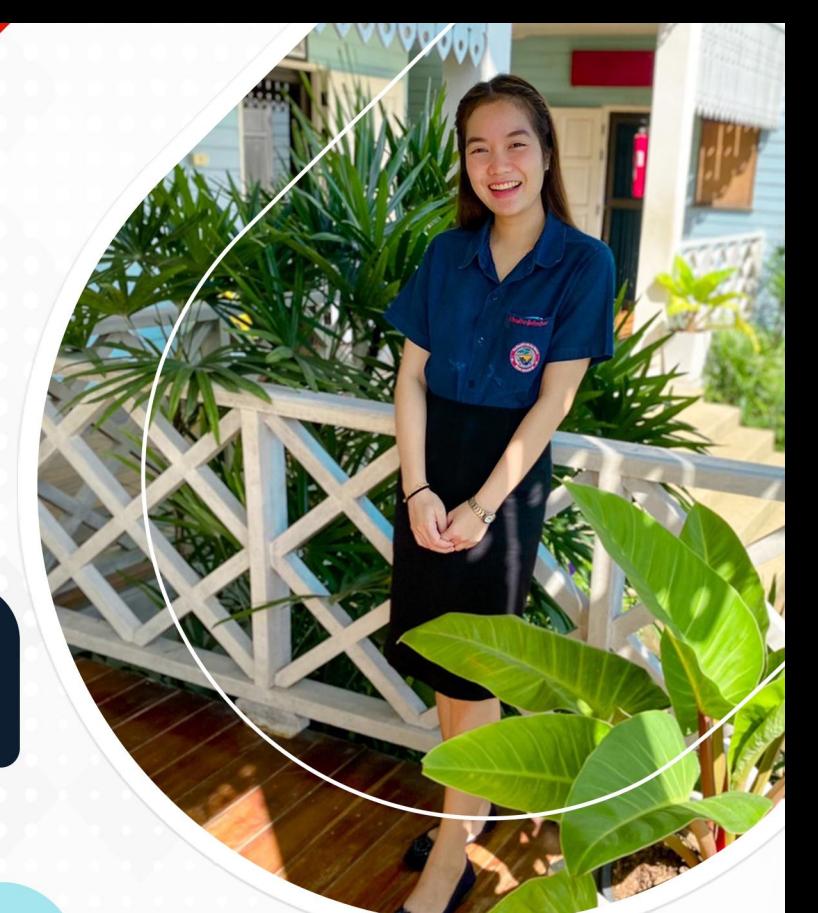

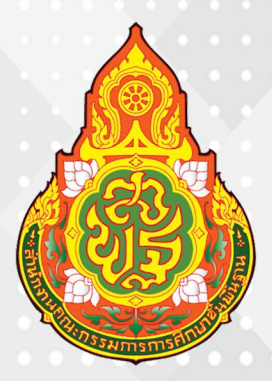

# คู่มือมาตรฐานการให้บริการ

# นักจิตวิทยาโรงเรียน

โดย

นางสาววลิษา แสนอุ้ม นักจิตวิทยาโรงเรียน

กลุ่มส่งเสริมการจัดการศึกษา ้สำนักงานเขตพื้นที่การศึกษาประถมศึกษาพะเยา เขต 2

#### ลักษณะงานนักจิตวิทยาโรงเรียนประจำสำนักงานเขตพื้นที่

้ ปฏิบัติงานเกี่ยวกับ การช่วยเหลือและให้คำปรึกษานักเรียนให้ประสบความสำเร็จในด้านการศึกษา สังคม และ ้อารมณ์เมื่ออยู่ร่วมกับผู้อื่นโดยทำงานร่วมกับครู ผู้ปกครองและผู้เชี่ยวชาญเฉพาะด้าน เพื่อเสริมสร้าง สภาพแวดล้อมที่ ี ปลอดภัย และส่งเสริมให้เกิดคุณประโยชน์ในการเรียนรู้รวมทั้งความสัมพันธ์ระหว่างบ้านและ โรงเรียนที่แข็งแกร่งยิ่งขึ้น

#### มีหน้าที่รับผิดชอบงานดังต่อไปนี้

(1) ดูแลช่วยเหลือนักเรียนที่ได้รบการส่งต่อจากระบบการดูแลช่วยเหลือนักเรียน

(2) วิเคราะห์และวินิจฉัยปัญหานักเรียนเป็นรายบุคคลที่มีปัญหาซับซ้อนหรือจากการส่งต่อ ด้วยวิธีการที่ หลากหลาย ได้แก่ แบบทดสอบทางจิตวิทยาด้านสติปัญญา อารมณ์ สังคม และวางแผนการแก้ไขปัญหา

(3) ประเมินสำรวจ วิเคราะห์สภาวะสุขภาพจิตด้วยวิธีการทางจิตวิทยากับนักเรียน เพื่อค้นหา อธิบาย ทำนาย แนวโน้มพฤติกรรมอารมณ์ ความคิด พัฒนาการ ศักยภาพ แรงจูงใจ ความถนัดบุคลิกภาพสาเหตุของปัญหา สุขภาพจิตใน ระดับเบื้องต้น

(4) ให้คำปรึกษาแก่นักเรียนและผู้เกี่ยวข้องเป็นรายบุคคล รายกลุ่ม และบำบัดครอบครัว เพื่อการบำบัดและแก้ไข ี ปัญหาเฉพาะเรื่องหรือปัญหาที่มีความซับซ้อน เช่น พฤติกรรมเสี่ยงเรื่องเพศ ยาเสพติด การทะเลาะวิวาท/การ ใช้ความ รุนแรง ฯลฯ

(5) ปรับพฤติกรรม ฟื้นฟูสภาวะทางจิตใจ สังคม อารมณ์ส่งเสริมพัฒนาการในระดับ เบื้องต้น เพื่อให้นักเรียน ้เข้าใจ ยอมรับปัญหาของตนเอง ปรับเปลี่ยนอารมณ์ ความคิด พฤติกรรม วิธีการปรับตัว หรือวิธีแก้ปัญหาให้เหมาะสม

(6) ให้การดูแลช่วยเหลือกลุ่มเด็กพิเศษ เช่น เด็กบกพร่องทางการเรียนรู้ (LD) เด็กสมาธิสั้น เด็กออทิสติก เด็กที่มี สติปัญญาบกพร่อง เป็นต้น

(7) ส่งเสริม ป้องกัน เฝ้าระวัง แก้ไขปัญหาพฤติกรรม สุขภาพจิตของนักเรียนด้วยเครื่องมือ และกระบวนการทาง จิตวิทยาเบื้องต้น เพื่อพัฒนาความสามารถในการดำเนินชีวิตได้เหมาะสมยิ่งขึ้น

(8) รวบรวม ศึกษาข้อมูลวิจัยด้านจิตวิทยา และวิชาอื่นๆที่เกี่ยวข้อง เพื่อพัฒนาองค์ความรู้นวัตกรรมด้านจิตวิทยา สุขภาพจิต

(9) สรุปสถิติ รายงานผลการปฏิบัติงานทางจิตวิทยาเสนอผู้บังคับบัญชา เพื่อประกอบการวางแผนพัฒนาการ ปฏิบัติงาน

### แนวทางการคุ้มครองและช่วยเหลือนักเรียน ึกรณีล่วงละเมิดทางเพศ

1. ผู้บริหารสถานศึกษา หรือผู้ที่ได้รับมอบหมายตรวจสอบข้อเท็จจริง และปรึกษากับผู้เกี่ยวข้องในสถานศึกษา สพป./สพม./สพฐ. ทันที

2. ตรวจสอบข้อมูลประวัติเด็กนักเรียนโดยใช้กระบวนการระบบการดูแลช่วยเหลือนักเรียน การบันทึกข้อมูล และ การจัดเก็บข้อมูลตามแบบรายงาน ฉก.01

่ 3. ประสานหน่วยงานที่เกี่ยวข้อง เช่น สพป./สพม. นักจิตวิทยา สำนักงานพัฒนาสังคมและความมั่นคงของมนุษย์ ้บ้านพักเด็กและครอบครัว สถานีตำรวจ องค์การบริหารส่วนท้องถิ่น และผู้มีหน้าที่คุ้มครองสวัสดิภาพเด็ก ตาม พระราชบัญญัติคุ้มครอง พ.ศ. 2546 เป็นต้น

4. เชิญผู้ปกครองเด็กนักเรียนทั้งสองฝ่าย/หรือผู้ที่เด็กนักเรียนไว้วางใจ/หรือผู้ที่เด็กนักเรียนร้องขอมาพูดคุย/ รับทราบเหตุการณ์ และให้คำปรึกษา

5. ประสานศูนย์ช่วยเหลือสังคม (OSCC) สถานพยาบาลในพื้นที่ เพื่อนำเด็กนักเรียนเข้ารับการตรวจรักษา ด้าน ร่างกายและจิตใจภายใน 24 ชั่วโมง

6. แจ้งผู้ปกครองเด็กนักเรียนหาแนวทาง และวิธีการร่วมกันในการปรับพฤติกรรมเด็กนักเรียน

7. ดำเนินการโดยเก็บข้อมูลเป็นความลับ พิทักษ์สิทธิผู้ถูกกระทำและผู้กระทำ

8. กรณีเด็กนักเรียนกับครูหรือบุคลากรทางการศึกษา ตรวจสอบประวัติครู ให้เชิญคณะกรรมการสถานศึกษามา ี ปรึกษา สถานศึกษาแต่งตั้งคณะกรรมการสอบสวนข้อเท็จจริงในสถานศึกษา และรายงานผู้บังคับบัญชาทราบทันที

9. กรณีข้าราชการครูและบุคลากรทางการศึกษาที่กระทำการละเมิด ให้ดำเนินการทางวินัย สรุป และจัดทำ รายงาน เสนอผู้บริหารสานศึกษาทราบ

10. ติดตามผล/เยี่ยมบ้านเด็กนักเรียนเป็นระยะ ให้คำปรึกษา/ให้กำลังใจ

11. จัดทำเป็นกรณีศึกษาเพื่อเป็นข้อมูลและแนวทำงในการปกป้อง คุ้มครอง และดูแลช่วยเหลือเด็กนักเรียน ต่อไป

#### แหล่งช่วยเหลือ

- 1. สถานพยาบาล
- 2. บ้านพักเด็กและครอบครัว
- 3. สำนักงานพัฒนาสังคมและความมั่นคงของมนุษย์
- 4. ศูนย์ช่วยเหลือสังคม (OSCC) โทร. 1300
- 5. สถานีตำรวจ
- 6. สถานพินิจและคุ้มครองเด็กและเยาวชน
- 7. นักจิตวิทยา
- 8. ศาลเยาวชนและครอบครัว

#### กรณีใช้สารเสพติด

1. ครูที่ปรึกษาคัดกรองเด็กนักเรียนเป็นรายบุคคล การเยี่ยมบ้าน และการคัดกรองนักเรียน ออกมา 4 กลุ่ม ได้แก่ ึกลุ่มปกติ กลุ่มเสี่ยง กลุ่มเสพ และกลุ่มค้า

่ 2. แจ้งนักจิตวิทยาโรงเรียนประจำสำนักงานเขตพื้นที่ คัดกรอง/ประเมิน/ทดสอบ/วัดด้วยกระบวนการทาง จิตวิทยา

่ 3. เด็กนักเรียนกลุ่มเสี่ยง กลุ่มเสพ และมียาเสพติดไว้ในครอบครองให้ดำเนินการ ดังนี้

3.1 ติดต่อกับผู้ปกครองเพื่อหาแนวทางป้องกันและแก้ไขปัญหาร่วมกัน

3.2 ด าเนินการตามแนวทางการดูแลช่วยเหลือเด็กนักเรียนกลุ่มเสพ โดยเข้าสู่กระบวนการบำบัดรักษา

3.3 ติดตามผลการดำเนินการอย่างต่อเนื่อง และรายงานผลการดำเนินการให้ผู้บริหารสถานศึกษา

รับทราบ

3.4 สถานศึกษารายงาน สพป./สพม.

4. กรณีพบว่านักเรียนเป็นผู้ค้าให้เจ้าหน้าที่ผู้มีอำนาจดำเนินการตามกฎหมาย

5. กรณีเด็กนักเรียนถูกควบคุมตัวหรือเข้าสู่กระบวนการยุติธรรม ให้สถานศึกษาดำเนินการออกหนังสือรับรอง การ เป็นนักเรียนเพื่อเป็นหลักฐานประกอบ

#### แหล่งช่วยเหลือ

1. ศูนย์ช่วยเหลือสังคม (OSCC) โทร. 1300

- 2. ศูนย์ฉุกเฉิน โทร. 1669
- 3. สถานพยาบาล
- 4. สถานีตำรวจ
- 5. องค์กรปกครองส่วนท้องถิ่น
- $6.11a$

#### กรณี 4 กลุ่มโรค

### (สมาธิสั้น เรียนรู้ช้า บกพร่องทางสติปัญญา และ ออทิสติก)

1. สถานศึกษาคัดกรองนักเรียนตามขั้นตอนการดำเนินงานของระบบดูแลช่วยเหลือนักเรียน

2. แจ้งนักจิตวิทยาโรงเรียนประจำเขตพื้นที่การศึกษา คัดกรอง/ประเมิน/ทดสอบ/วัด ด้วยกระบวนการทาง จิตวิทยา

3. หากนักเรียนไม่เข้าเกณฑ์

- นักจิตวิทยาโรงเรียนประจำเขตพื้นที่การศึกษา สถานศึกษา ครูผู้ปกครอง ร่วมกันส่งเสริม และป้องกัน นักเรียน หากนักเรียนเข้าเกณฑ์

- แจ้งผู้ปกครองและครูให้รับทราบ

- จัดทำหนังสือจากเขตพื้นที่การศึกษา เพื่อส่งต่อและประสานไปยังโรงพยาบาล

- ผู้ปกครองนำเอกสารติดต่อโรงพยาบาล และนำเอกสารที่ได้จากโรงพยาบาลส่งเขตพื้นที่การศึกษา

- แจ้งโรงเรียนให้รับทราบผล

4.นักจิตวิทยาโรงเรียนประจำเขตพื้นที่การศึกษา ครู ผู้ปกครอง ดูแลช่วยเหลือนักเรียนร่วมกัน (ปรับพฤติกรรม, กระตุ้นพัฒนาการ, ให้คำปรึกษาครู/ผู้ปกครอง ฯลฯ)

#### แหล่งช่วยเหลือ

1. สถานพยาบาล

2. ศูนย์ฉุกเฉิน โทร. 1669

3. สถานีตำรวจในพื้นที่

4. โรงพยาบาลจิตเวชในพื้นที่

5. องค์กรปกครองส่วนท้องถิ่นในพื้นที่

#### กรณีปัญหาเร่งด่วน

- 1. ผู้บริหาร/ครู รับแจ้งเรื่องจาก สถานศึกษา/พื้นที่ที่เกิดเหตุ
- 2. แจ้ง สพป./สพม./สพฐ. ทราบเป็นการเบื้องต้นทันที
- 3. แจ้งนักจิตวิทยาโรงเรียนประจำเขตพื้นที่การศึกษาให้คำปรึกษาผู้บริหาร ครูเบื้องต้น

4. มอบหมายให้ทีม ฉก.ชน. และทีมสหวิชาชีพ เข้าช่วยเหลือโดยทันทีกรณี เกิดเหตุในพื้นที่ไหนให้ ให้ดำเนินการ เข้าช่วยเหลือในเบื้องต้น

- 5. .นักจิตวิทยาโรงเรียนประจำเขตพื้นที่การศึกษา ติดตามการดูแลช่วยเหลือร่วมกับสหวิชาชีพ
- 6. จัดทำ/จัดเก็บข้อมูลการดำเนินงานของสถานศึกษา สรุปผลการทำงานและรายงานไปยัง สพท.และผู้ที่เกี่ยวข้อง

#### แหล่งช่วยเหลือ

- 1. ศูนย์ฉุกเฉิน โทร. 1669
- 2. สถานพยาบาล
- 3. เจ้าหน้าที่ตำรวจ
- 4. สำนักงานคณะกรรมการกำกับและส่งเสริมการประกอบธุรกิจประกันภัย (คปภ.)

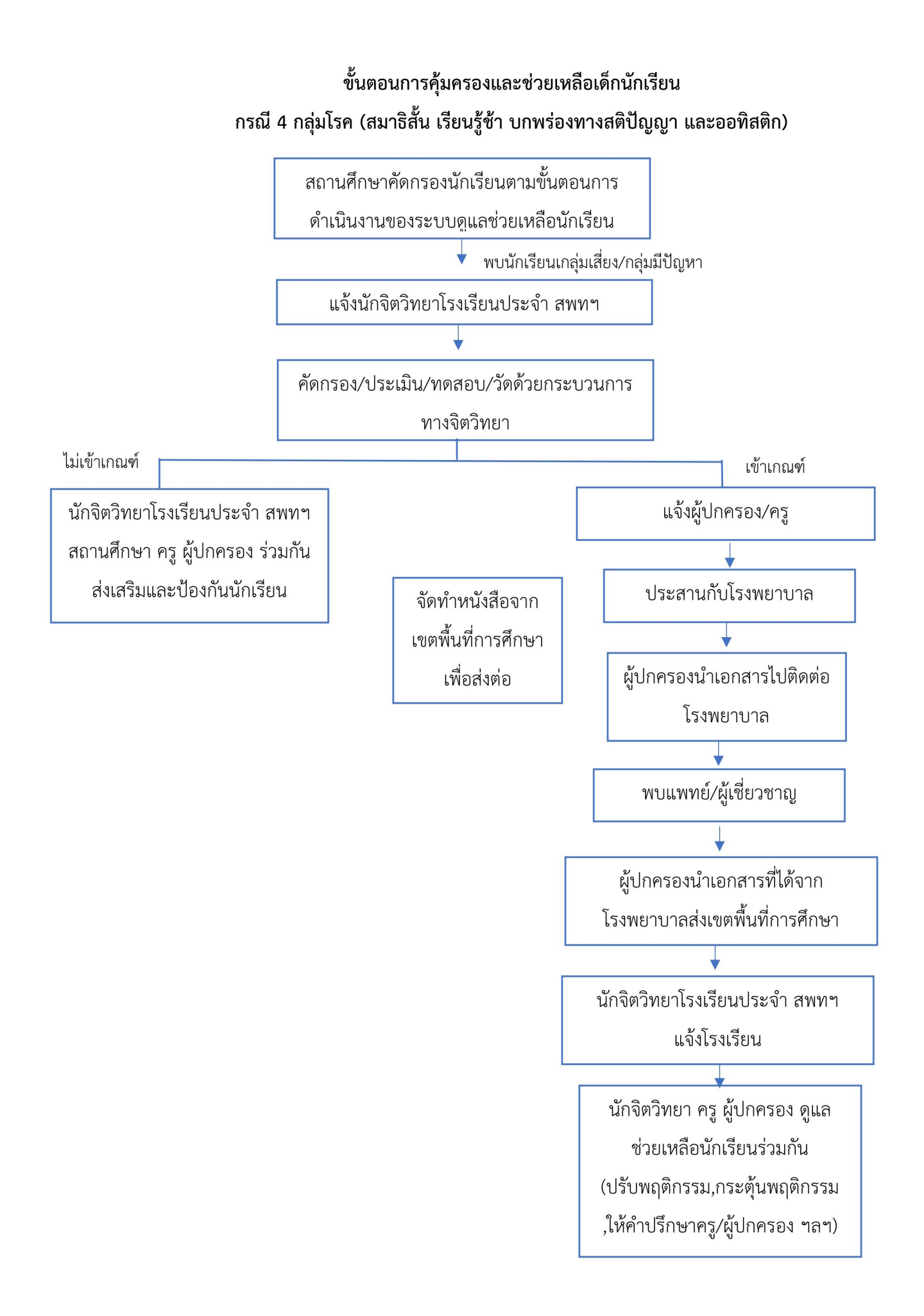

# ขั้นตอนการคุ้มครองและช่วยเหลือเด็กนักเรียน กรณีปัญหาเร่งด่วน ผู้บริหาร/ครู รับแจ้งเรื่องจาก สถานศึกษา/พื้นที่ กรณีพื้นที่ ห่างไกล แจ้งนักจิตวิทยาโรงเรียนประจำ สพท. ให้คำปรึกษา แจ้ง ฉก.ชน.สพท. ผู้บริหาร/ครู และ สพฐ เบื้องต้น แจ้งสหวิชาชีพที่เกี่ยวข้อง นักจิตวิทยาโรงเรียนประจำ สพทฯ ติดตามการดูแลช่วยเหลือร่วมกับสหวิชาชีพ จัดทำ/จัดเก็บข้อมูลการดำเนินงานของสถานศึกษา สรุปพลการดำเนินงานและ รายงานไปยัง สพท.และผู้ที่เกี่ยวข้อง

หมายเหตุ : กรณีปัญหาเร่งด่วน หมายถึง ฆ่าตัวตาย ทำร้ายตัวเอง ทำร้ายผู้อื่น กลั่นแกล้ง หลงผิด หูแว่ว ประสานหลอน ชักเกร็ง ติดเชื้อ HIV

## ขั้นตอนการคุ้มครองและช่วยเหลือเด็กนักเรียน กรณีใช้สารเสพติด

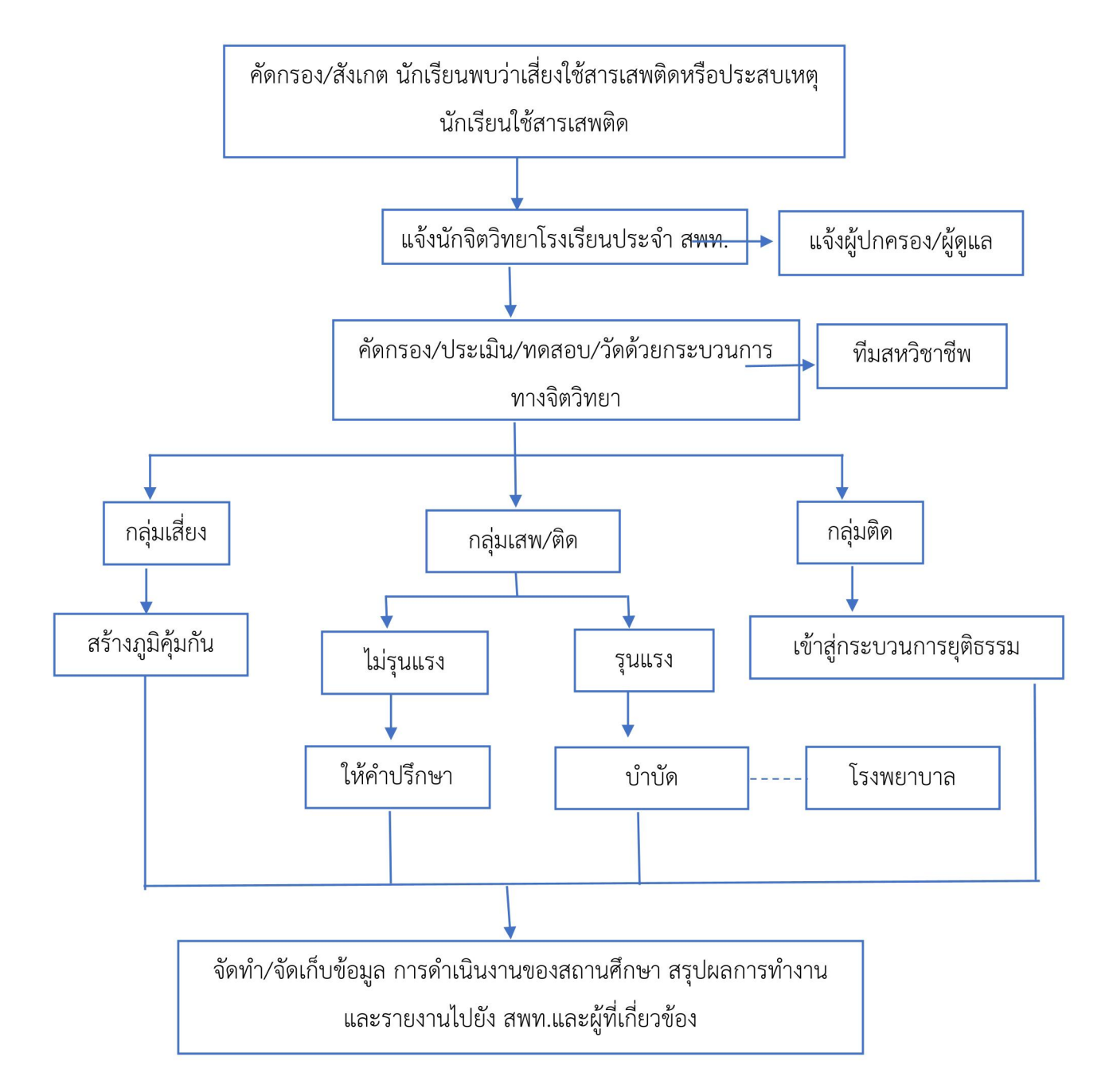

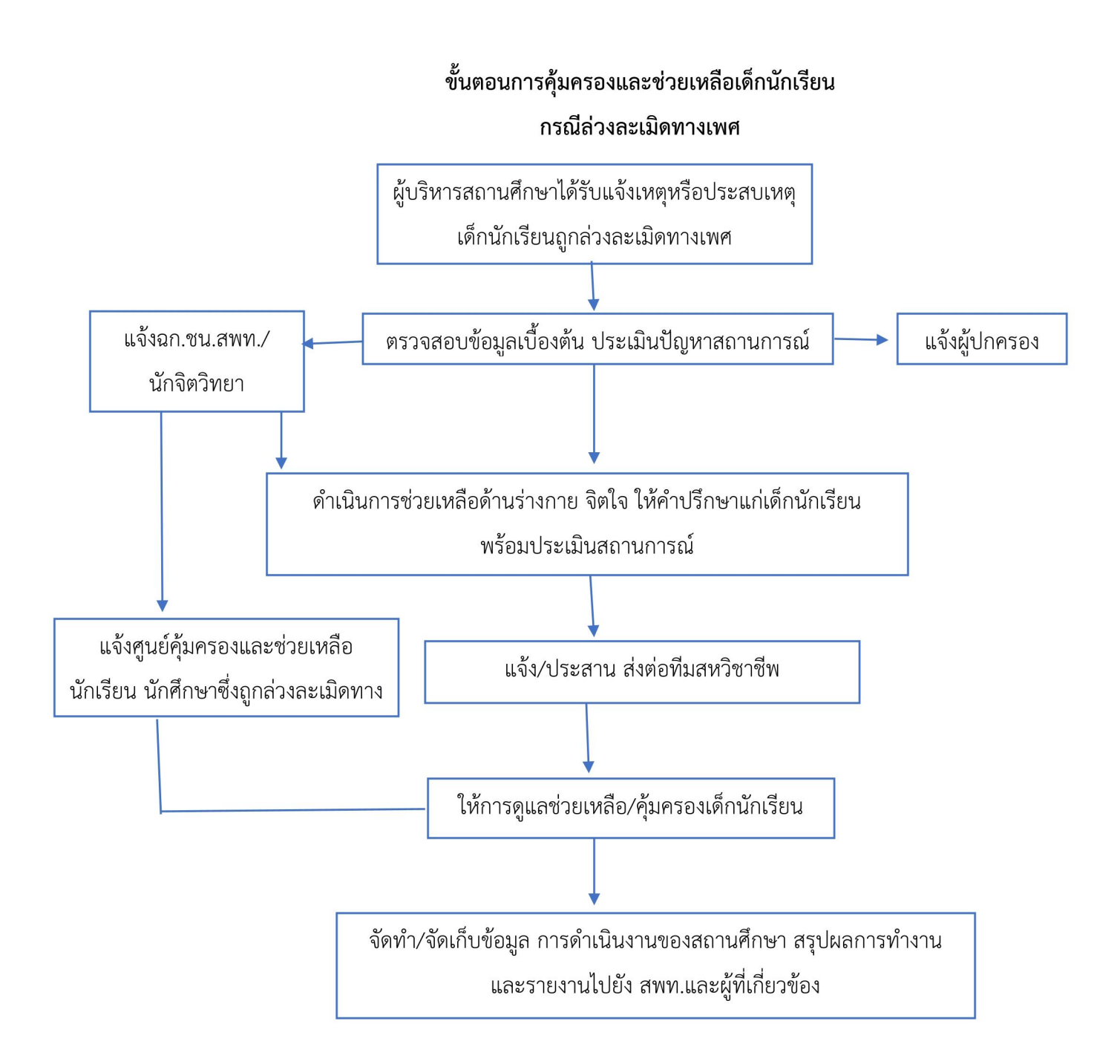